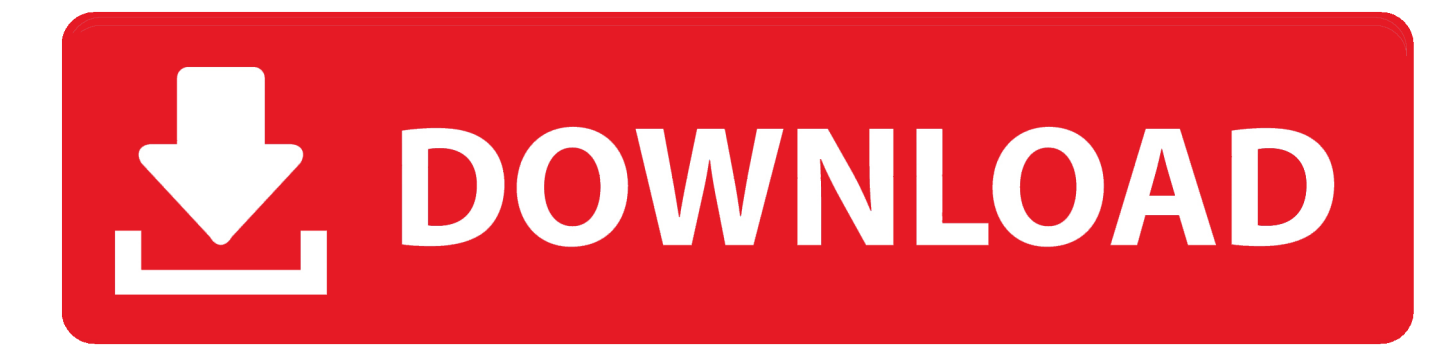

[Yang Paling Membuat Indonesia Terkenal Di Mata Dunia Elvir Miss](https://tiurll.com/1tj7w7)

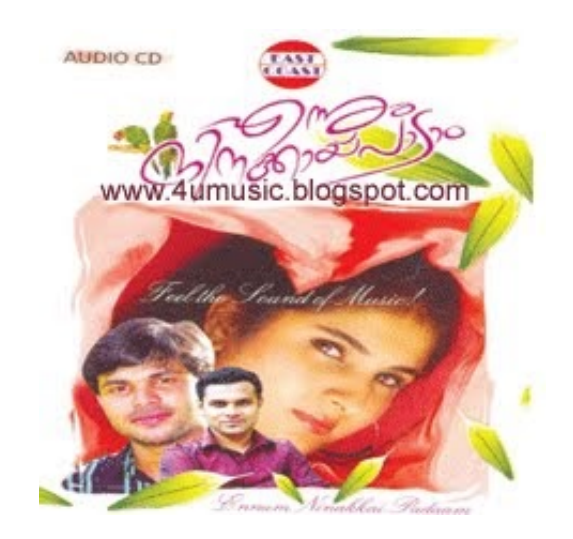

[Yang Paling Membuat Indonesia Terkenal Di Mata Dunia Elvir Miss](https://tiurll.com/1tj7w7)

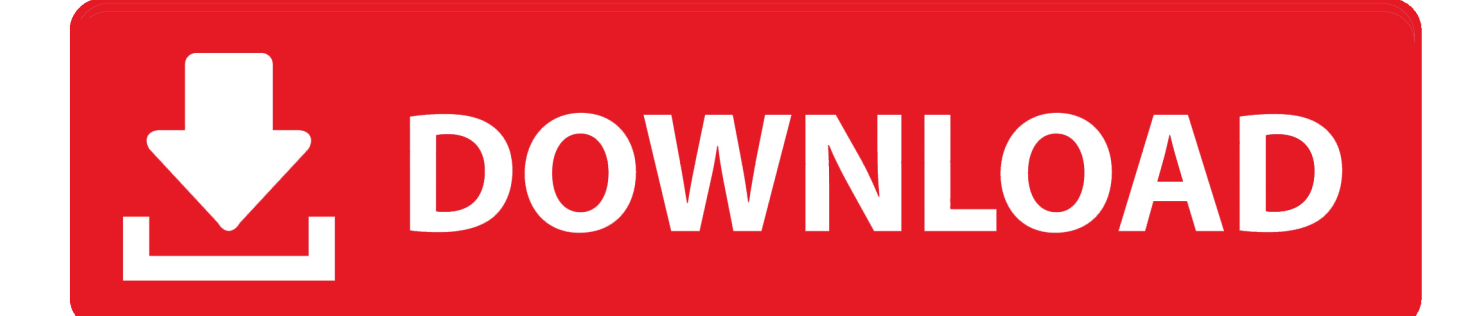

Kepulauan Gili terdiri dari 3 pulau antara lain, Gili Air, Gili Trawangan, dan Gili Meno.

PANDUWINAT 51230 BUAT AKU TERSENYUM SHEILA ON 7 52188 BOMBANG TALLUA IWAN TOMPO 54765 BUKAN HARTA.. • Bali Bali adalah salah satu tujuan wisata yang paling populer di Indonesia Namanya terkenal sampai dengan mancanegara.. • Tanjung Puting Taman Nasional Tanjung Puting terletak di Kalimantan Tengah Indonesia.. Jadi selain ketiga pulau di atas, di Lombok masih banyak pulau yang juga memiliki unsur nama Gili di dalamnya.

## [Burn For Mac Free Download](http://enunop.yolasite.com/resources/Burn-For-Mac-Free-Download.pdf)

Dan di sini kita dapat melihat aneka satwa liar dan berkunjung ke pusat penelitian.. 51783 KUCARI JALAN TERBAIK PANCE F Dalam info unik kali ini mimin bakal bahas yang bikin mata susah kedip lagi nih gimana engga karena 10 wanita terseksi di dunia ini selalu berhasil membuat para.. Perjalanan menyusuri Lembah Baliem biasanya diawali dari Wamena Ketika penjelajahan dimulai bisa kita lihat pegunungan yang mempesona, sungai yang masih alami dengan suara yang menderu, suku-suku desa di Papua termasuk suku dani yang bersemangat tinggi. [Bloodsports.TV RELOAD download free software](https://launchpad.net/~jingpirtlure/%2Bpoll/bloodsportstv-reload-download-free-software)

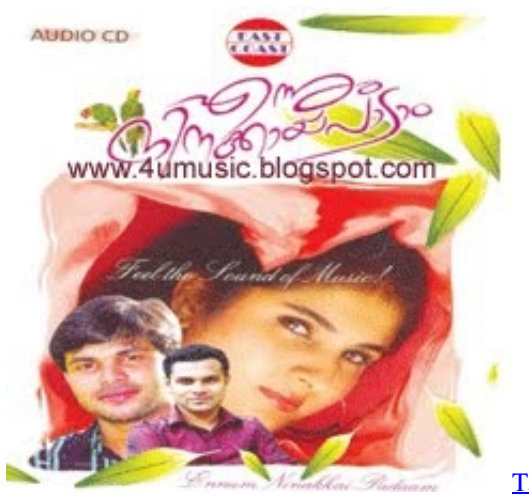

[Tajna Lakog Zivota Pdf-Download](https://seicrypdapppa.over-blog.com/2021/02/Tajna-Lakog-Zivota-PdfDownload.html)

## [Text Animation Software For Mac Powerpoint 2016](https://esgwinicgoa.themedia.jp/posts/14853883)

 Pulau Dewata dengan keindahan mempesona dan berlatar belakang budaya hindu yang unik, menambah daya tarik Bali sebagai tujuan wisata.. Wisata Bali yang eksotis, variasi lanskapnya, pantai eksotis dengan pasir putihnya, ombak bergulung-gulung nan cantik, keindahan sunset dan sunrise, areal persawahan yang hijau subur, lereng perbukitan, semuanya ada dalam satu kemasan yang dinamakan Pulau Bali. [Bambus Effretikon](https://centchallelod.over-blog.com/2021/02/Bambus-Effretikon.html)

## [Download Java Mac Os X 10.7.5](http://viocormindlax.unblog.fr/2021/02/24/download-java-mac-os-x-10-7-5-top/)

Gunung Bromo memiliki tinggi 2329 meter di atas permukaan air laut, bukan gunung paling tinggi tetapi yang paling populer.. Beberapa satwa yang menarik di sini antara lain, gibbons, beruang madu, kera, ular piton, macan tutul, dan primadonanya adalah orang utan.. Pokoknya semua rasa ada di sini, spiritualitas serta budaya yang megah, pantai untuk diving dan berenang, alam yang cantik, membuatnya menjadi destinasi wisata yang wajib dikunjungi turis asing saat berlibur ke Indonesia.. 54395 AKU ANAK INDONESIA JOSHUA 54292 AIR MATA TIADA ARTI LEO WALDY 50452 AKU DAN DUNIA.. • Pulau Gili Ini

adalah salah satu destinasi wisata yang paling terkenal di Pulau Lombok.. (baca juga: ) • Bromo Gunung Bromo ini terletak di Jawa Timur dan jadi salah satu obyek wisata yang banyak dikunjungi oleh turis asing.. Semuanya damai, tenang, pas untuk santai Oh, ya, nama Pulau Gili dapat diartikan pulau kecil.. Akan tetapi Taman Nasional Tanjung Puting sangat terancam keberadaannaya karena adanya penebangan liar yang dilakukan guna membuka lahan untu perkebunan serta pertanian.. (baca juga: ) • Lembah Baliem Lembah Baliem adalah dataran tinggi yang ada di Papua Barat dan menggambarkan segala yang terdapat di dunia saat jaman batu.. Nah, di sini kita dapat menikmati alunan musik reggae di tepi pantai pulau kecil tersebut, tanpa deru mobil serta kendaraan bermotor yang mengusik telinga. cea114251b [Install Hip2p Client For Mac](http://robeatriphos.unblog.fr/2021/02/24/install-hip2p-client-for-mac-roschee/)

cea114251b

**[Scanners For Mac Os](http://surimor.yolasite.com/resources/Scanners-For-Mac-Os.pdf)**